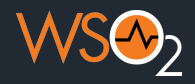

# **Initiating and Integrating Software Development Projects: Industry Insights and Best Practices**

Chiran Fernando

Associate Technical Lead

WSO2

Nov 2023

**Session Outline**

**Initiating a Software Development Project** 

2

**Integrating Software Components** 

**Industry Insights**

**Q&A and Discussion**

**Initiating a Software Development Project** 

# **Understand Software Development Life Cycle (SDLC) and its key phases**

**The importance of project initiation and planning.**

# **What's SDLC?**

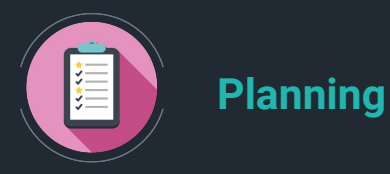

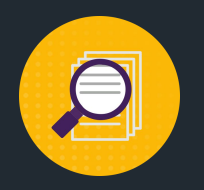

**Analysis**

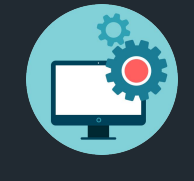

### **Development**

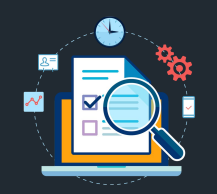

**Testing**

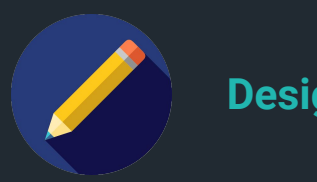

**Design**

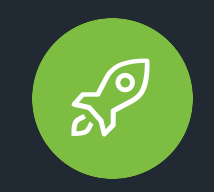

## **Deployment**

# **Common SDLC Models**

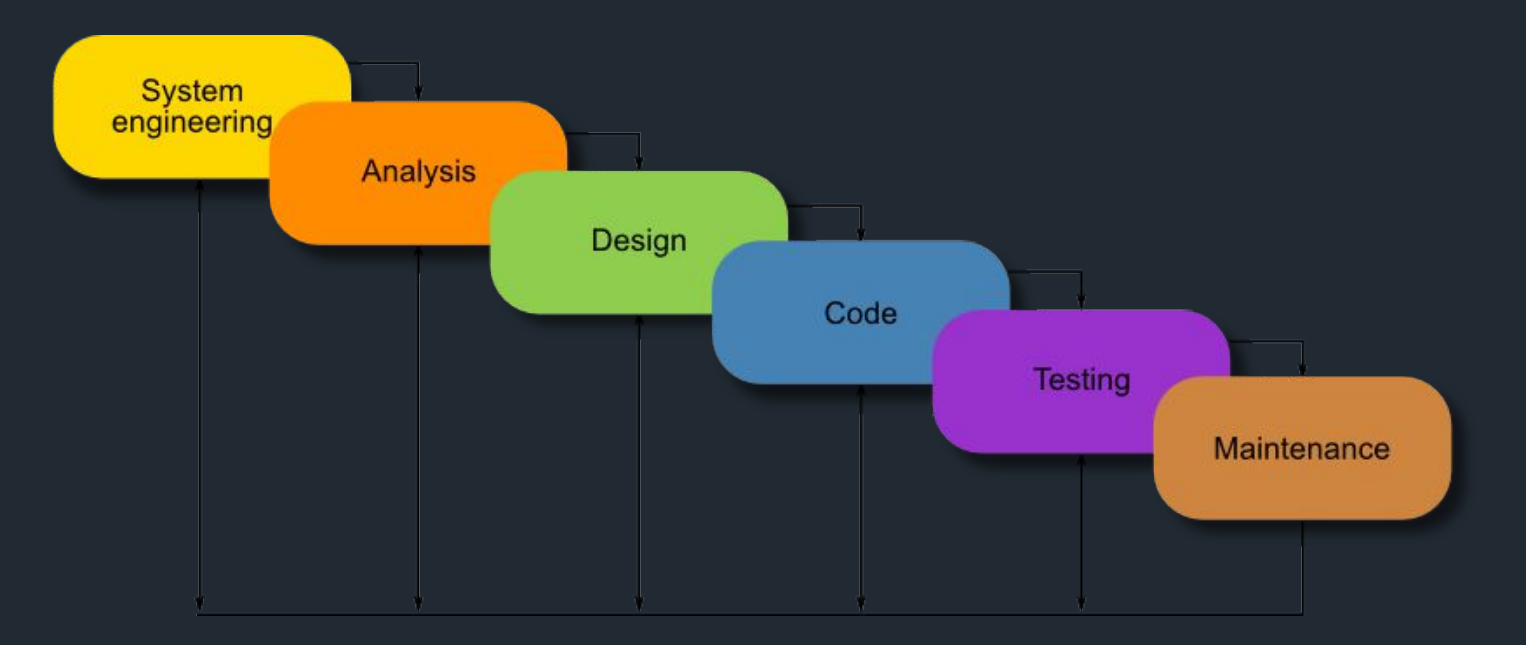

Waterfall Model

# **Common SDLC Models**

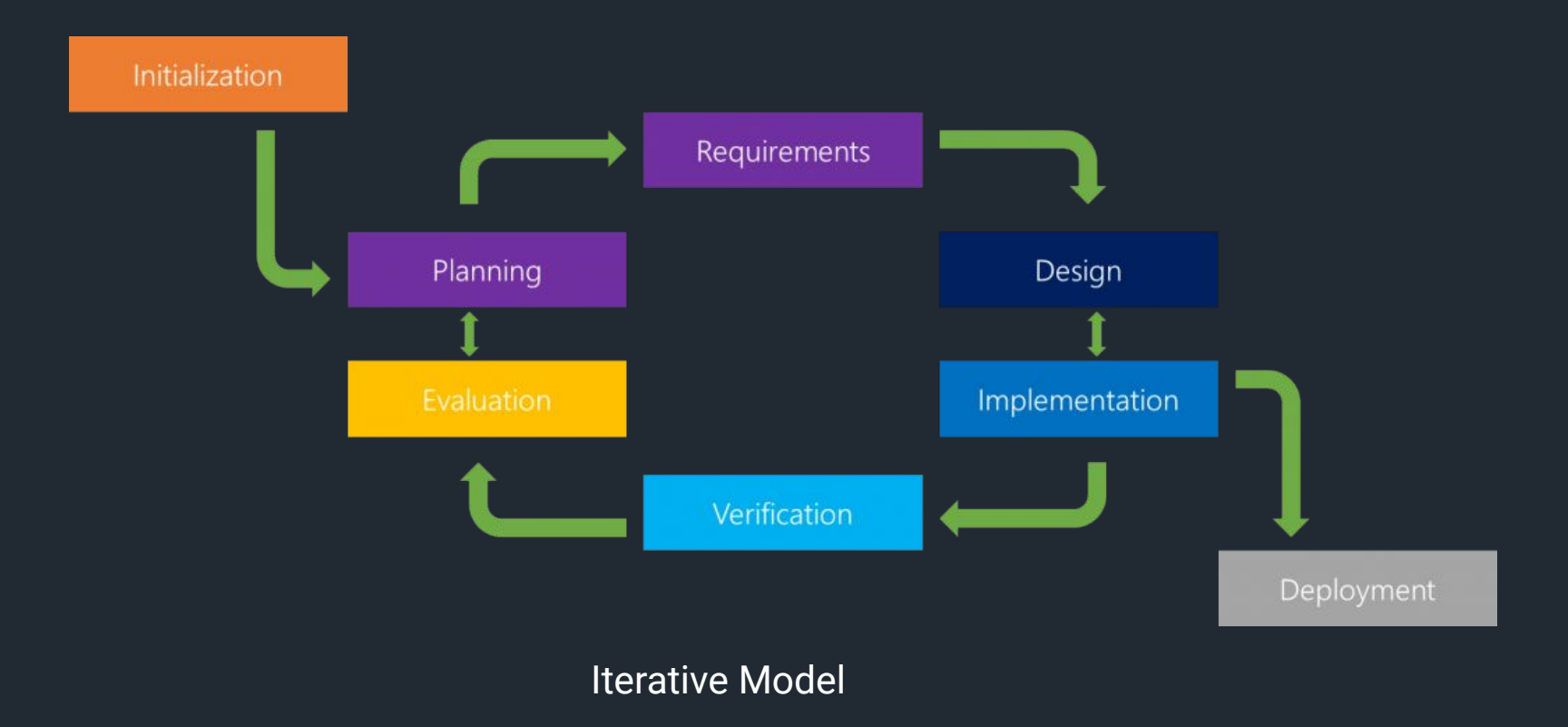

# **Common SDLC Models**

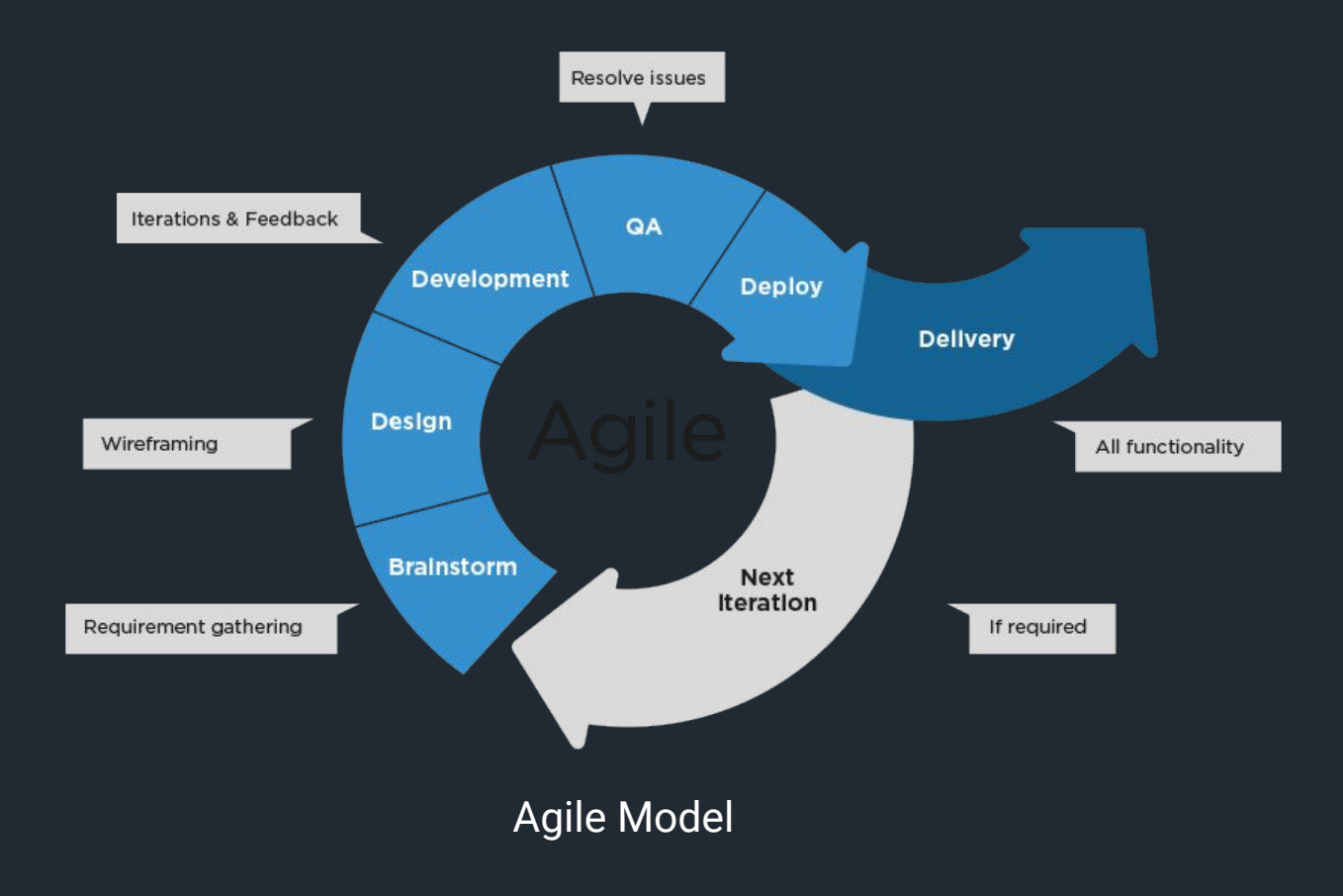

7

 $\bigcirc$ 

# **Key Objectives of Project Initiation**

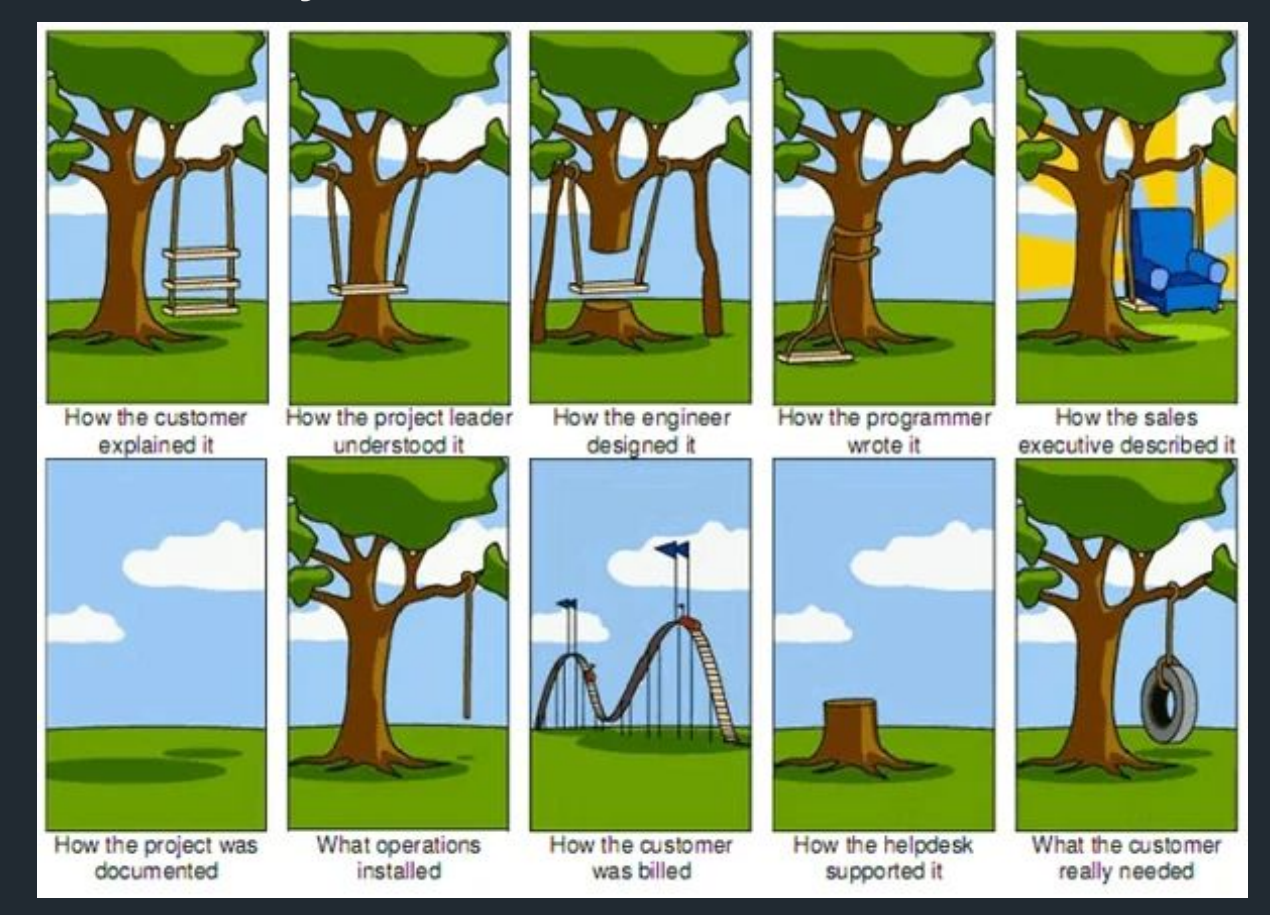

8 https://shorturl.at/pqvS3 <sup>8</sup>

# **Key Objectives of Project Initiation**

- **● Involves defining objectives and scope of the project.**
- **● It's about answering questions like what the project**

**aims to achieve and why**

**● Provides clarity to all stakeholders**

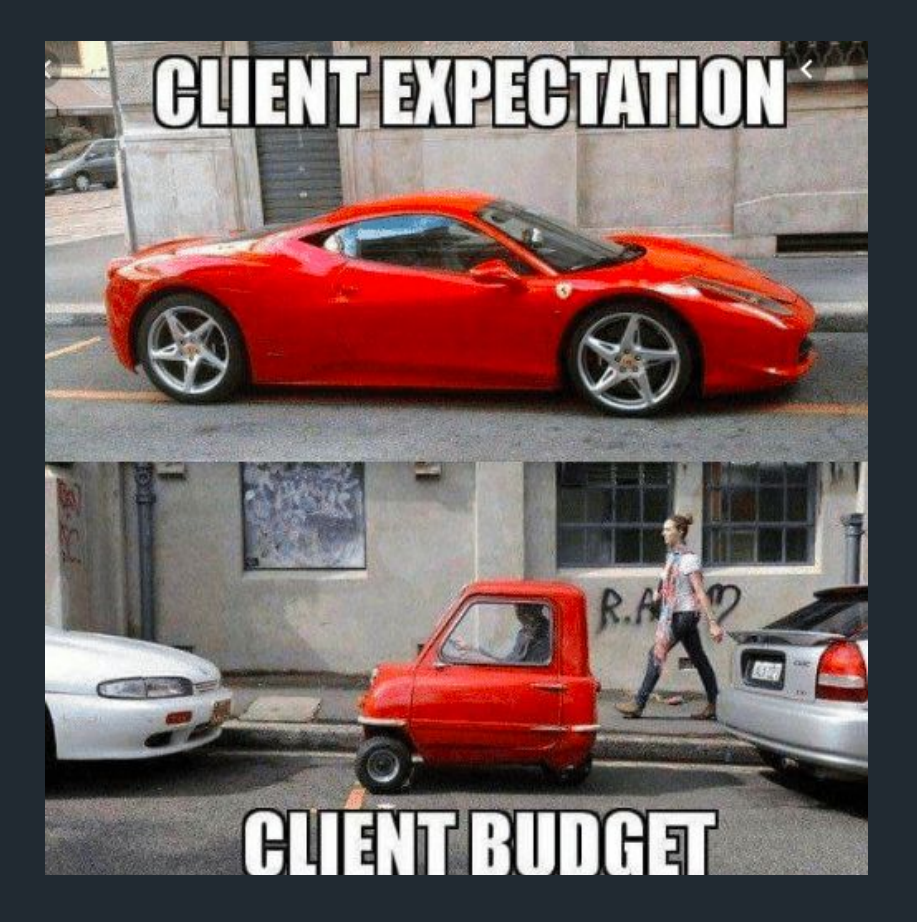

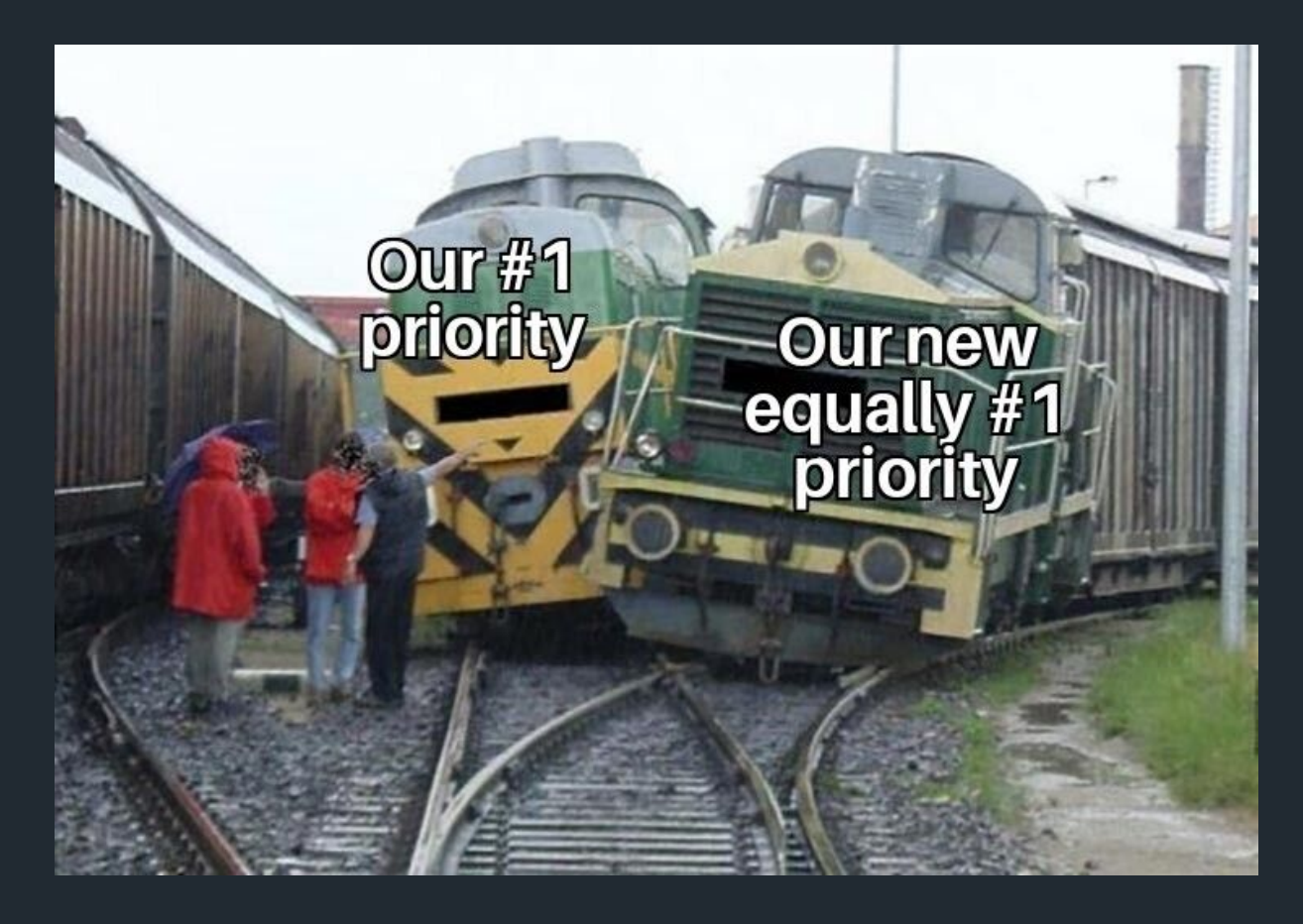

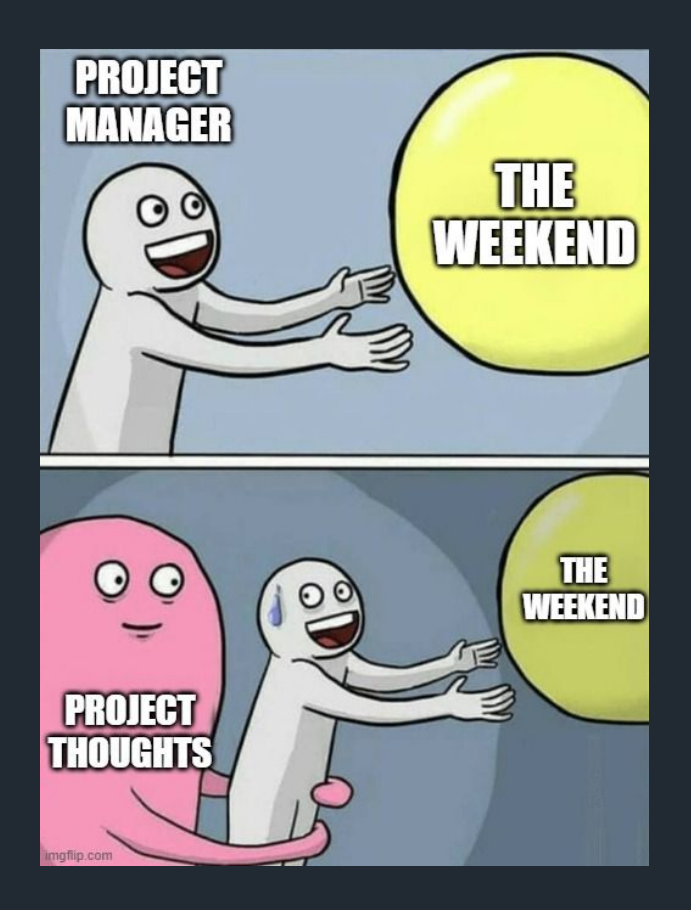

- **● Creates a roadmap for the entire project.**
- **● It defines timelines, allocates resources, and identifies potential risks**
- **● Increases the chances of staying on track and within** 
	- **budget**

**Best way to learn programming**

# **Build Something**

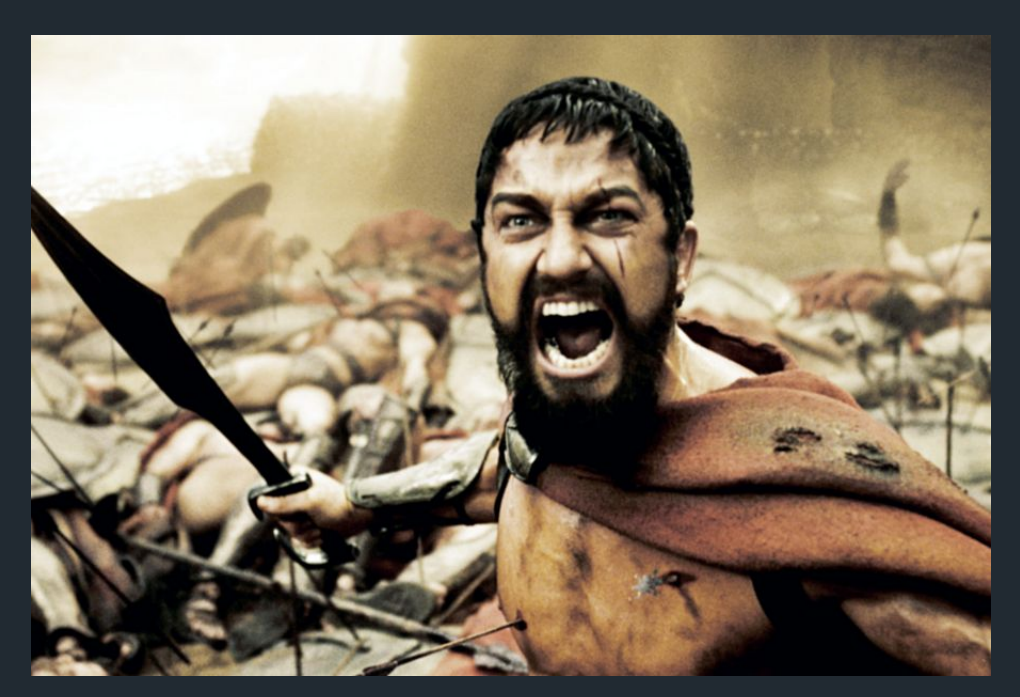

**Finding a project that interests you**

- **● Stay focused**
- **● Preserve and cements concepts you learned**

**Key Steps Developers use starting projects**

- **1. Project definition**
- **2. Create workflow**
- **3. Task breakdown**

# **Define Project**

- **● What's the project**
- **● Which features are needed/nice to have?**

**Example: ToDo List application**

**Should be accessible on web**

**Create tasks and remove them from the list**

**Dragging and dropping to reorder the list**

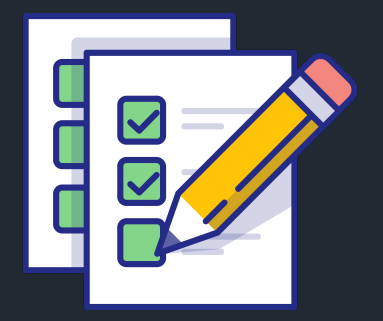

# **Create a workflow**

# GitHubC

# **Task Breakdown**

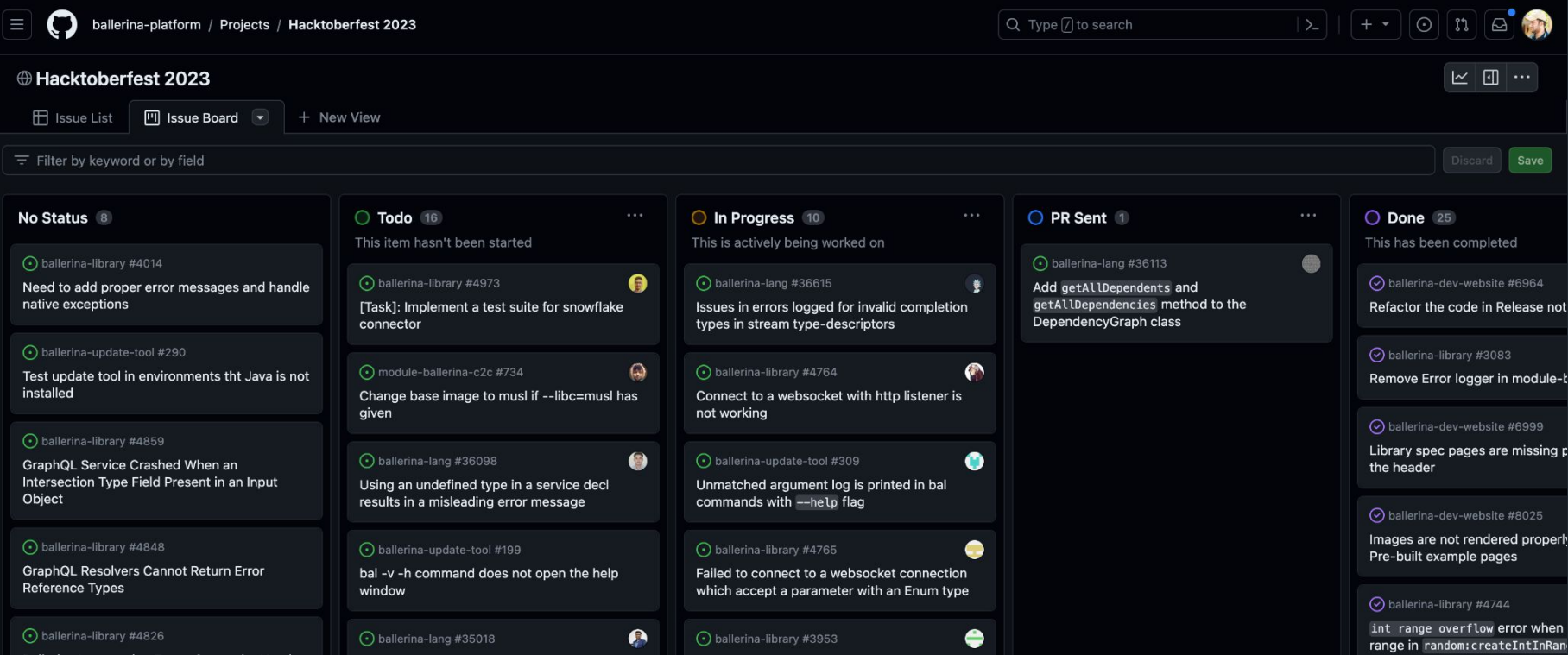

# **Choosing the tech stack**

**What is the right**

- **● Language?**
- **● Database?**
- **● Structure?**
- **● Hosting Platform?**
- **● etc ….**

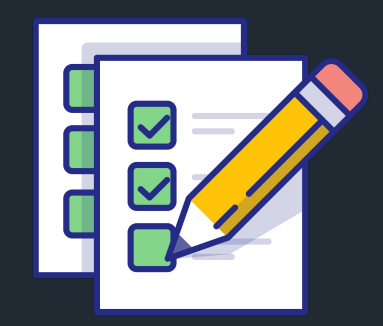

# **Configure components for the project**

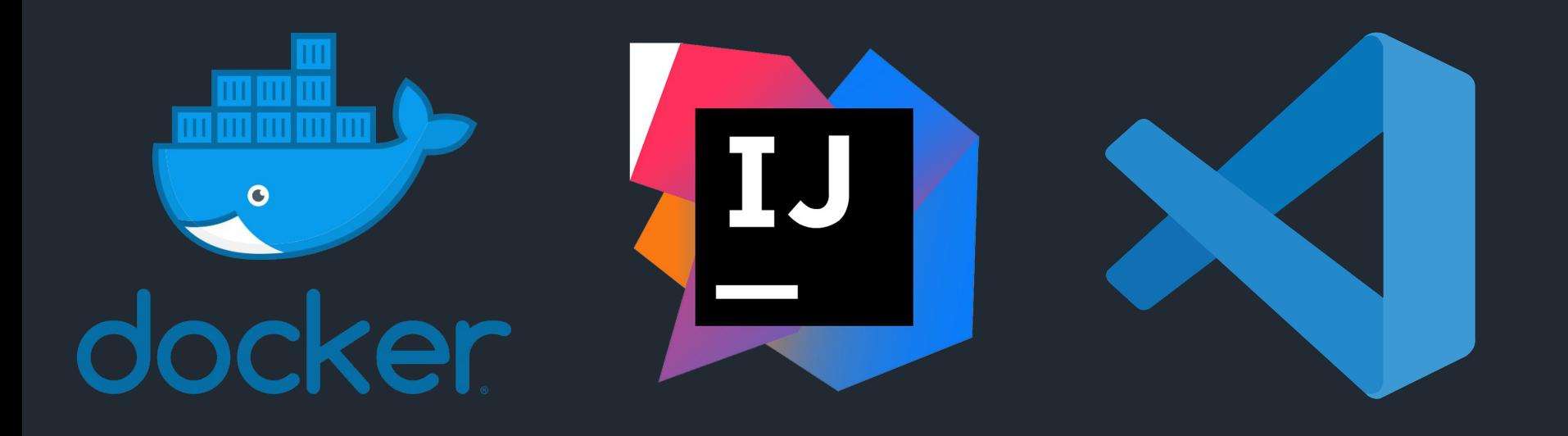

# **Coding with Ballerina**

# Bakerina **SWAN LAKE**

# **Industry insights and best practices**

- **● Use a version control system**
- **● Write clean and well-documented code.**
- **● Test your code regularly.**
- **● Get feedback from others.**
- **● Deploy your project early and often.**

# **Take home exercise**

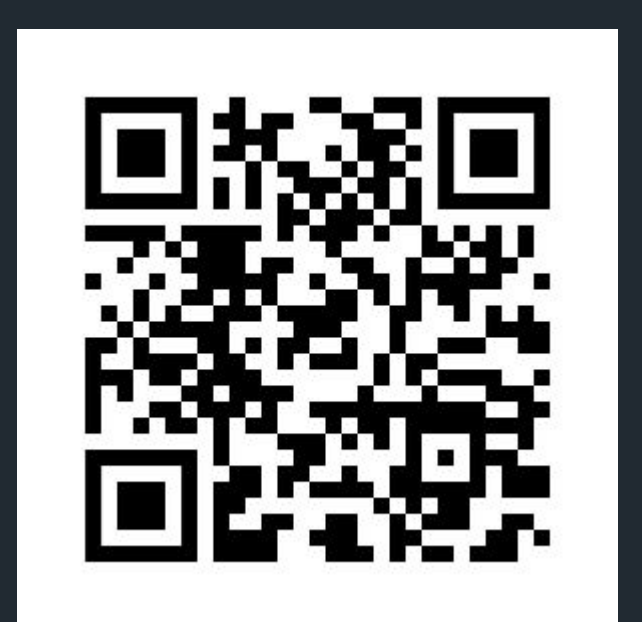

# **Feedback On the session**

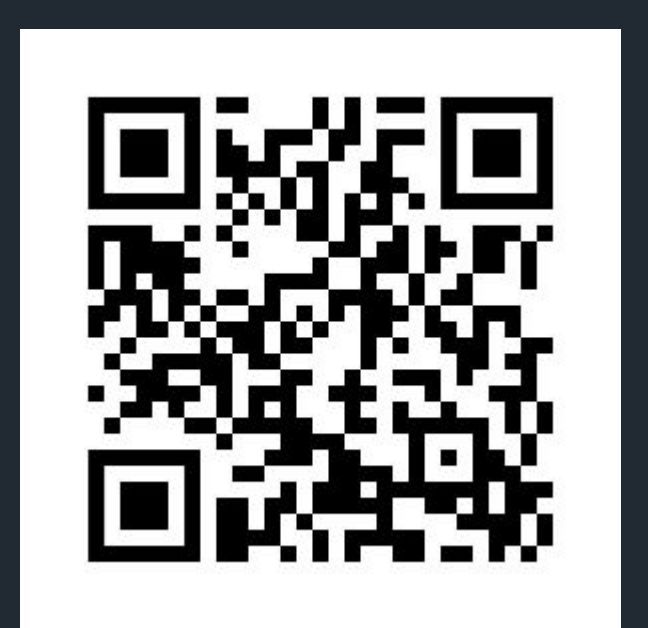

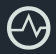

# **Join the Ballerina Community**

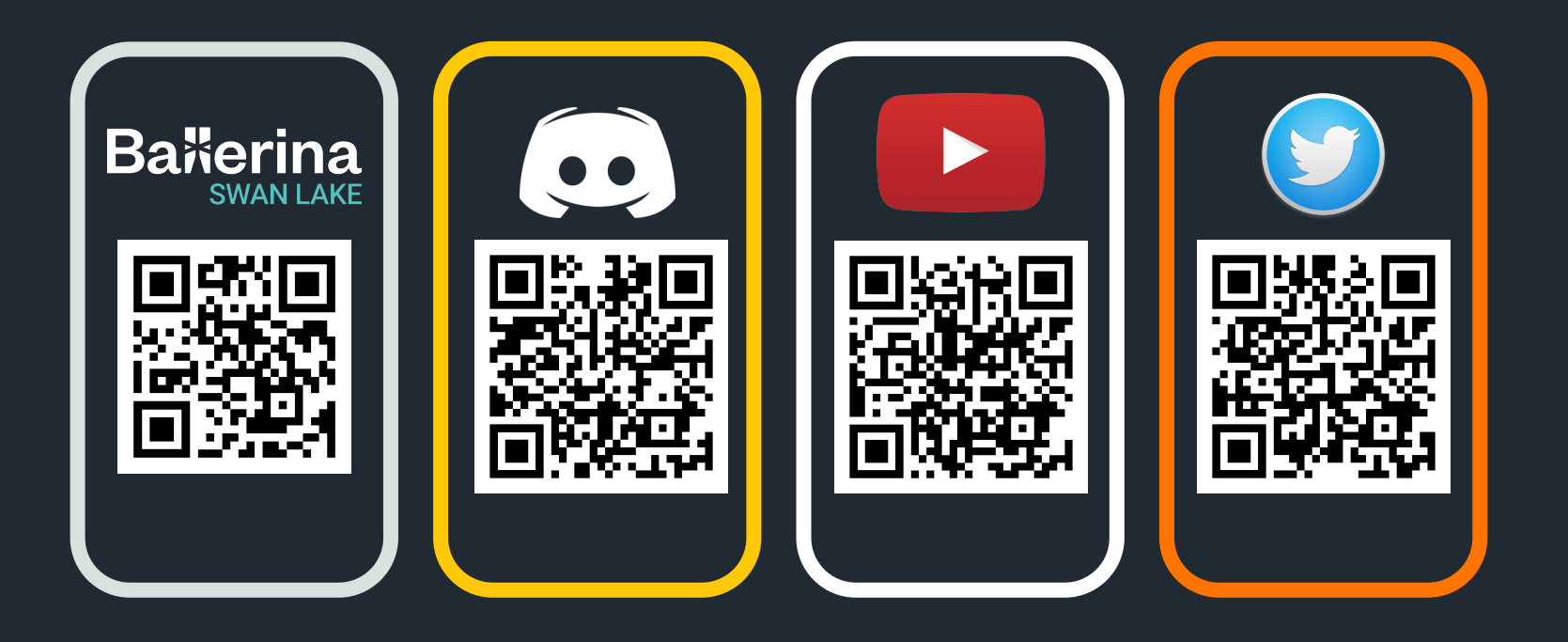